## DF-Design

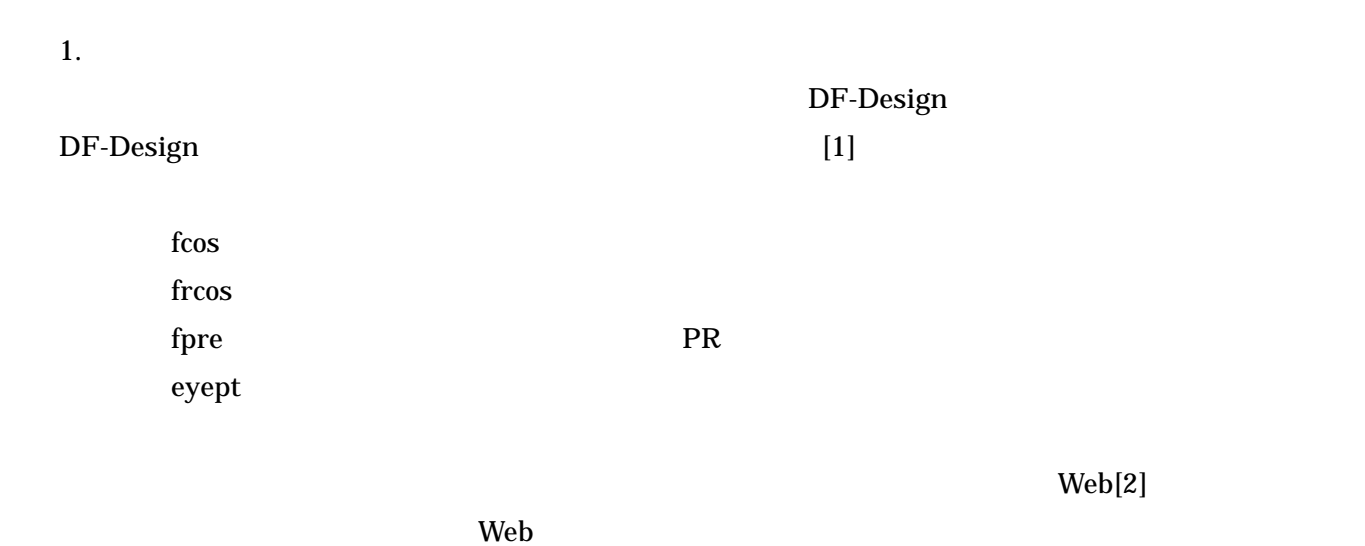

 $2.$ 

 $h(t)$  [3][4]  $T$  [sec]  $\alpha$ 

$$
h(t) = \frac{\sin\left(\frac{\pi t}{T}\right)}{\frac{\pi t}{T}} \cdot \frac{\cos\left(\frac{\pi t \alpha}{T}\right)}{1 - \left(\frac{2t \alpha}{T}\right)^2}
$$
  
\n
$$
h(t) \quad t = iT_s, (i = 0, 1, 2, ...)
$$
  
\n
$$
h(i) \ (0 \le i \le N - 1, N:)
$$
  
\n
$$
T_s \qquad \text{[sec]} \qquad \text{rate} = \frac{T}{T_s}
$$

 $rate$   $t = iT_s$   $rate$ 

$$
\frac{i}{rate} \le n \quad n
$$
\n
$$
h(t)
$$
\n
$$
h'(i)(0 \le i \le n \cdot rate)
$$
\n
$$
t = 0 \quad t > 0
$$
\n
$$
t > 0
$$
\n
$$
t = 0, \frac{2t\alpha}{T} = 1
$$

*rate i T*  $\frac{t}{T} = \frac{i}{T}$ 

$$
t = 0, \frac{2t\alpha}{T} = 1
$$

$$
h(t)
$$
\n
$$
h'(i)
$$
\n
$$
(1 \le i \le n \cdot rate)
$$
\n
$$
\frac{N-1}{2}
$$
\n
$$
h(i)
$$
\n
$$
N
$$

$$
N=2\cdot n\cdot rate+1
$$

 $N$  2999  $N$ 

*rate*

 $\alpha$  $\alpha$  and  $h(t)$ 

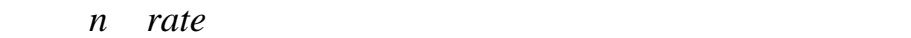

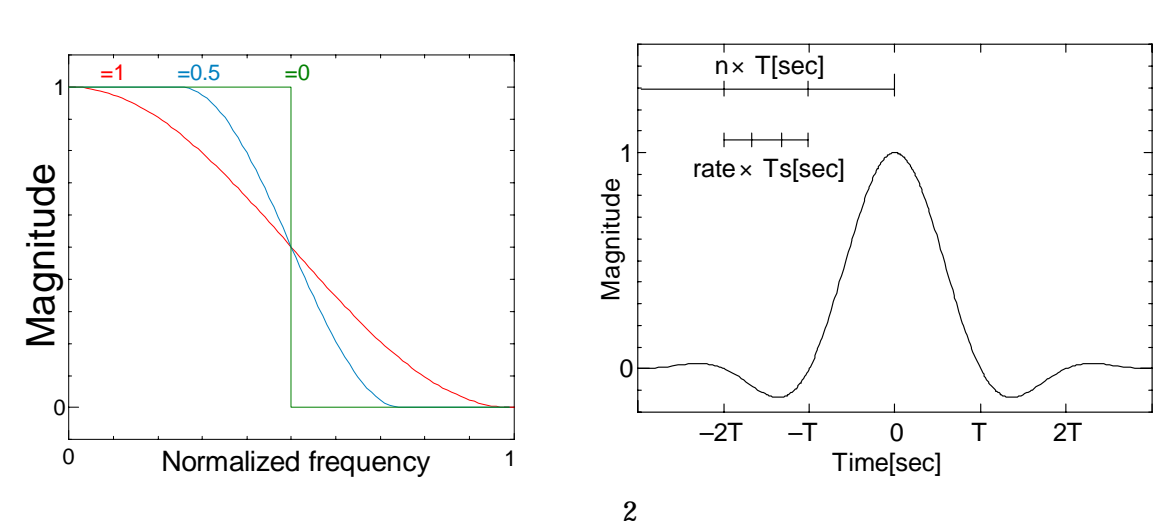

 $n \alpha$  rate

![](_page_1_Picture_285.jpeg)

![](_page_1_Figure_8.jpeg)

 $3.$ 

MATLAB [5]

![](_page_1_Figure_12.jpeg)

$$
\cos\left\{\left(1+\alpha\right)\pi\frac{t}{T}\right\} + \frac{\sin\left\{\left(1-\alpha\right)\pi\frac{t}{T}\right\}}{4\alpha\frac{t}{T}}
$$

$$
h(t) = -\frac{1}{\sqrt{rate}} \cdot 4\alpha - \frac{\pi\sqrt{T}\left\{\left(4\alpha\frac{t}{T}\right)^{2} - 1\right\}}{4\alpha\frac{t}{T}}
$$

![](_page_2_Figure_1.jpeg)

![](_page_2_Figure_2.jpeg)

![](_page_2_Figure_3.jpeg)

 $PR$ 

![](_page_2_Figure_5.jpeg)

![](_page_2_Figure_6.jpeg)

 $PR$  (4)

![](_page_3_Picture_315.jpeg)

eyept

![](_page_3_Picture_316.jpeg)

٦

 4 [1] 西野 顕,ディジタル通信用フィルタ設計サービスの拡張,  $16$  ,  $2005$  $[2]$  ${\rm http~}$ //nomiji.i.ishi kawa-nct.ac.jp/ [3] 尾知 博,"期待が高まるディジタル通信技術の基礎", Vol. 27, No. 10, pp. 52-pp. 69, Oct. 2001. [4] 斎藤 洋一,ディジタル無線通信の変復調,電子情報通信学会,1996.  $[5] \text{ MATLAB} \qquad \qquad \text{, The Math Works Inc.}$